# SME0230 - Introdução à Programação de Computadores Primeiro semestre de 2020

Professoras: Marina Andretta (andretta@icmc.usp.br) Estagiários PAE: Filomen Incahuanaco (fincahuanaco@usp.br) e Germain García Zanabria (germaingarcia@usp.br) Monitores: Gabriel Dalforno Silvestre (gdalforno7@usp.br)

# Exercício 7 - Potenciação

## 1 Descrição

Dados dois números inteiros  $A \in B$ , com  $A, B \ge 1$ , que representam a base e o exponente, escreva um programa em C utilizando a estrutura DO-WHILE que imprima a potenciação. Exemplo: para  $A = 4$  e  $B = 3 \ (4^3)$  o resultado operação será  $4 * 4 * 4 = 64$ .

#### 2 Entrada

Na mesma linha haverá dois inteiros  $A$  e  $B$ , separados por um espaço, representando a base e o exponente, respectivamente.

#### 3 Saída

Na saída deverá ser impresso o resultado da potenciação.

#### 4 Exemplos

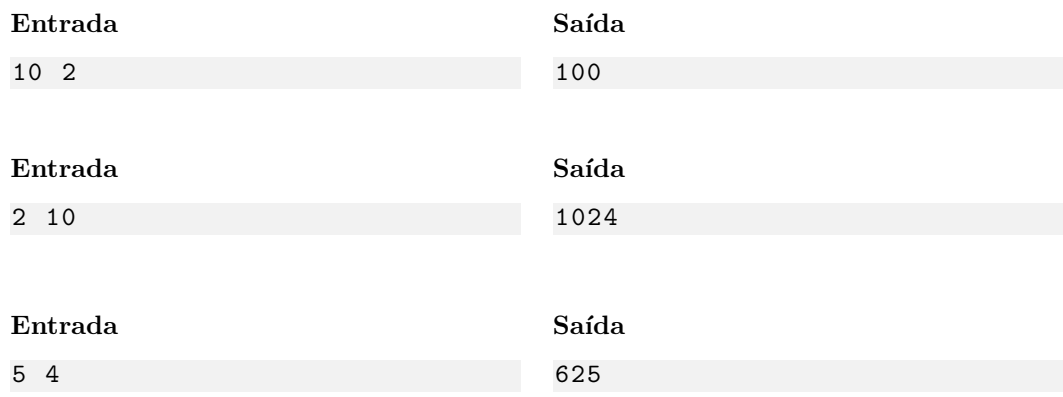

## 5 Observações

- Formato da saída: Se atente para o formato da saída! O Run Codes só considerá correta a saída do seu programa se estiver idêntica à saída esperada.
- Forma de entrega: Os exerc´ıcios dever˜ao ser entregues pelo Run Codes (https://run.codes). Código de matrícula da disciplina: 4Z51
- Plágio: Esse é um exercício individual. Códigos iguais (ou muito parecidos) receberão nota 0.
- Nota do Run Codes: Essa nota corresponde `a quantidade de casos de teste que seu programa foi capaz de responder corretamente, e não à sua nota final neste exercício! Esta será calculada com base na estruturação do código, inclusão de comentários, abordagem para resolução do exercício, etc.